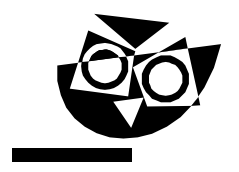

Šifra kandidata :

Državni izpitni center

SPOMLADANSKI IZPITNI ROK

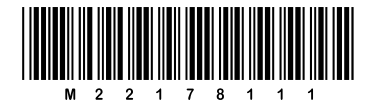

# RAČUNALNIŠTVO

 $\equiv$  Izpitna pola 1  $\equiv$ 

# Petek, 3. junij 2022 / 90 minut

*Dovoljeno gradivo in pripomočki: Kandidat prinese nalivno pero ali kemični svinčnik. Konceptni list je na perforiranem listu, ki ga kandidat pazljivo iztrga.*

### SPLOŠNA MATURA

#### **NAVODILA KANDIDATU**

**Pazljivo preberite ta navodila.** 

**Ne odpirajte izpitne pole in ne začenjajte reševati nalog, dokler vam nadzorni učitelj tega ne dovoli.**

Prilepite kodo oziroma vpišite svojo šifro (v okvirček desno zgoraj na tej strani).

Izpitna pola vsebuje 20 nalog. Število točk, ki jih lahko dosežete, je 40. Za posamezno nalogo je število točk navedeno v izpitni poli.

Rešitve pišite z nalivnim peresom ali s kemičnim svinčnikom v izpitno polo v za to predvideni prostor **znotraj okvirja**. Kadar je smiselno, narišite skico, čeprav je naloga ne zahteva, saj vam bo morda pomagala k pravilni rešitvi. Pišite čitljivo. Če se zmotite, napisano prečrtajte in rešitev zapišite na novo. Nečitljivi zapisi in nejasni popravki bodo ocenjeni z 0 točkami. Osnutki rešitev, ki jih lahko napišete na konceptni list, se pri ocenjevanju ne upoštevajo.

Zaupajte vase in v svoje zmožnosti. Želimo vam veliko uspeha.

*Ta pola ima 16 strani, od tega 1 prazno.*

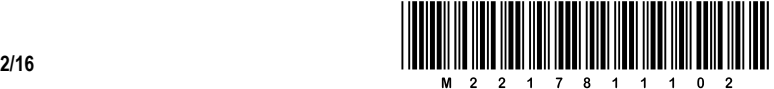

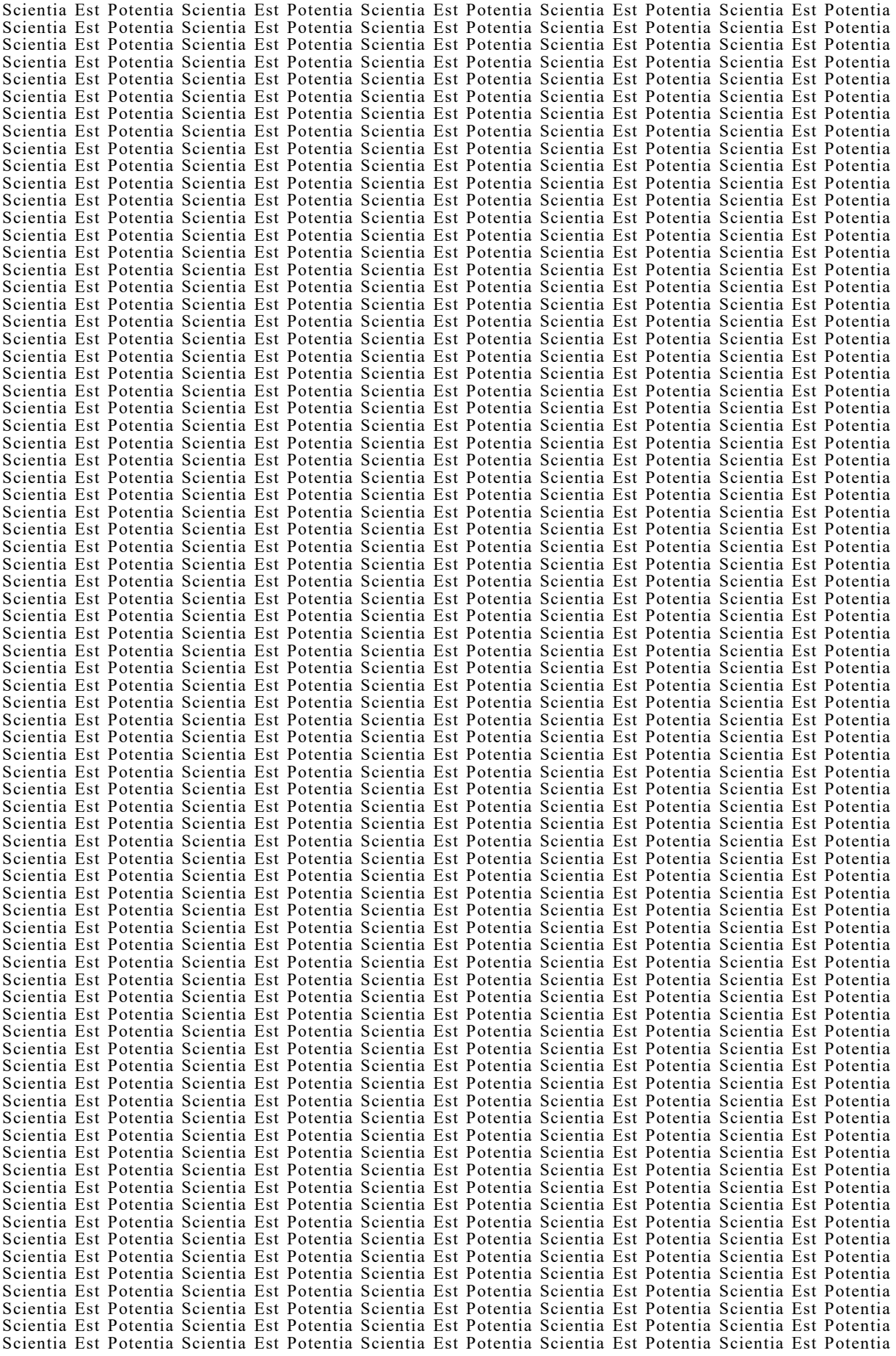

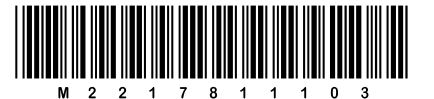

Konceptni list

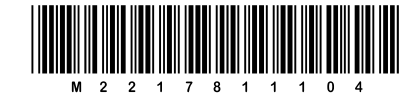

## Konceptni list

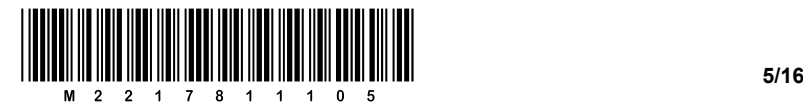

- 1. Obkrožite črko pred trditvijo, ki je resnična za algoritem.
	- A Algoritem je postopek, ki vodi do rešitve nekega problema.
	- B Algoritem je problem, ki ga rešimo z nekim programom.
	- C Program, ki ga za rešitev problema zaženemo na računalniku, imenujemo algoritem.
	- D Algoritem je funkcija, če vrača neko vrednost.

*(1 točka)*

2. Narišite simbol, ki ga v diagramih poteka uporabimo za vhodno-izhodne operacije.

*(1 točka)*

3. [Program,](https://sl.wikipedia.org/wiki/Prevajalnik#p-search) ki izvorno kodo, napisano v programskem jeziku, prevede v vmesno kodo ali v izvršljivo

obliko, se imenuje \_\_\_\_\_\_\_\_\_\_\_\_\_\_\_\_\_\_\_\_\_\_\_\_\_\_\_\_\_\_\_\_\_\_\_\_\_\_\_\_\_\_\_\_\_\_\_\_\_\_\_\_\_\_\_\_\_\_\_\_\_\_\_\_\_\_\_\_ .

*(1 točka)*

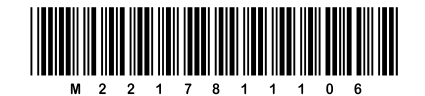

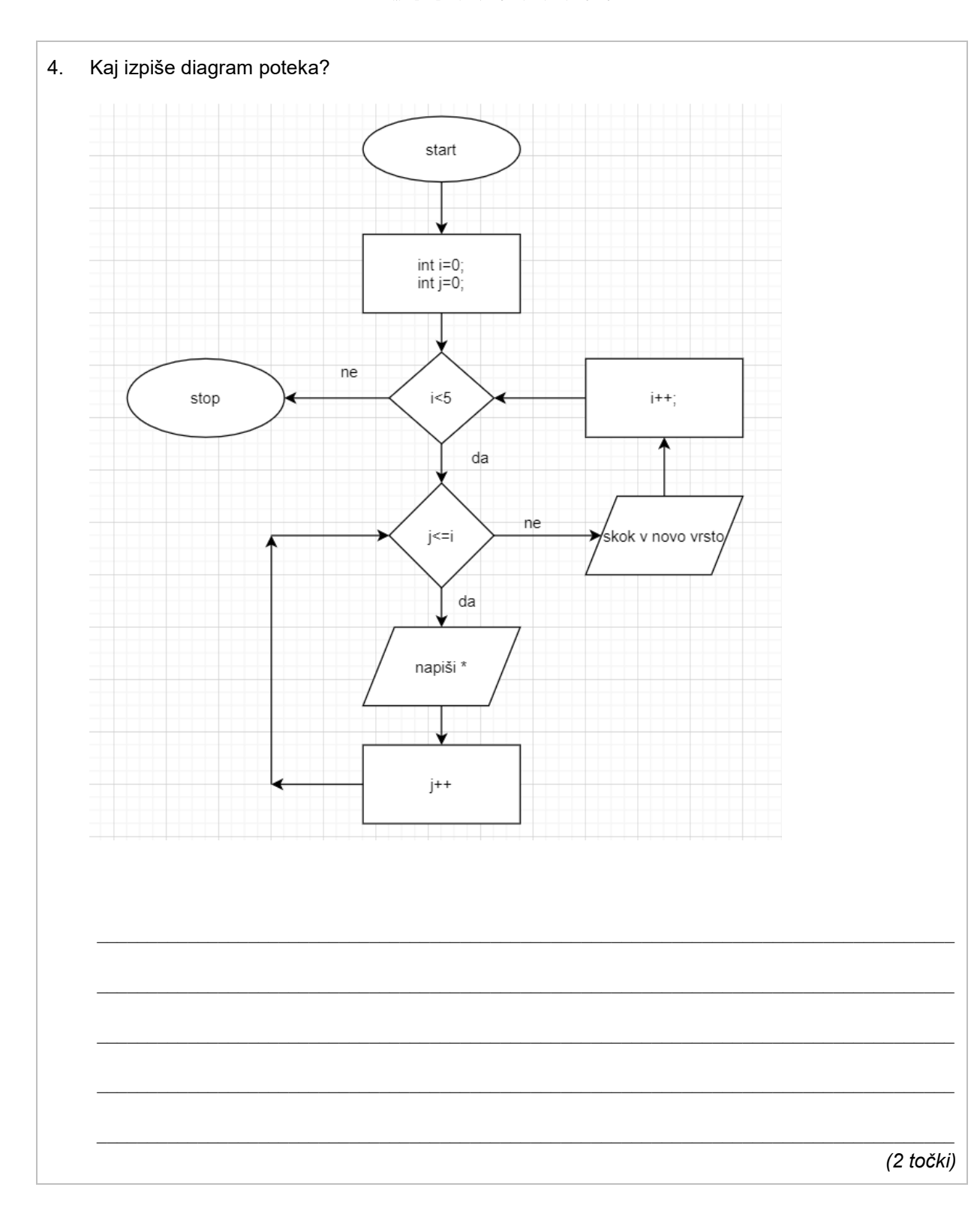

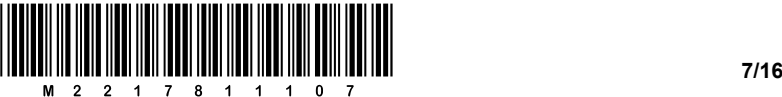

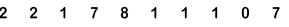

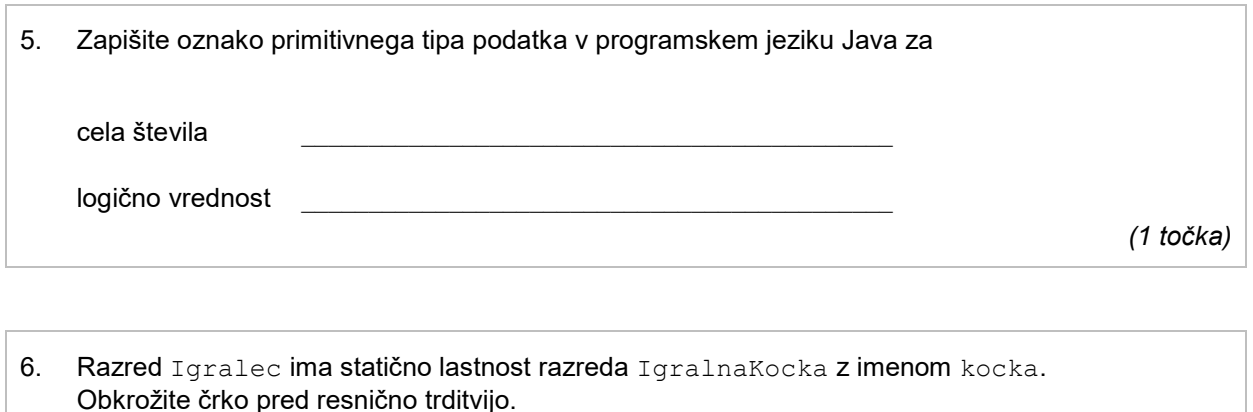

- A Če imamo v programu več objektov razreda Igralec, potem ima vsak tak objekt svoj objekt razreda IgralnaKocka.
- B  $\;$  Če imamo v programu več objektov razreda  $Igralec$ , potem si vsi delijo en objekt razreda IgralnaKocka.
- C Lastnost kocka mora biti zaščitena (angl. *protected*).
- D Do lastnosti kocka lahko dostopamo le znotraj razreda Igralec in v njegovih izpeljanih razredih.

*(1 točka)*

#### 7. Kaj izpiše izsek programa?

```
int x=100, y=8;
do {
  x=x/y;y = y + 1;System.out.println(x + " " +y);
} while (x>10);
```
 $\mathcal{L}_\mathcal{L}$  , and the set of the set of the set of the set of the set of the set of the set of the set of the set of the set of the set of the set of the set of the set of the set of the set of the set of the set of th

\_\_\_\_\_\_\_\_\_\_\_\_\_\_\_\_\_\_\_\_\_\_\_\_\_\_\_\_\_\_\_\_\_\_\_\_\_\_\_\_\_\_\_\_\_\_

*(2 točki)*

- 8. Obkrožite črko pred opisom, ki je resničen za preoblaganje metod.
	- A Java ne omogoča preoblaganja metod.
	- B Metoda je preobložena, če je večkrat definirana in ima pri tem vsaka definicija metode različen tip rezultata, ime in parametri pa so pri vseh enaki.
	- C Metoda je preobložena, če je večkrat definirana in ima pri tem vsaka definicija metode enako ime, mora pa imeti različen seznam parametrov od vseh drugih. Tip rezultata metode ni pomemben.
	- D Metoda je preobložena, če je večkrat definirana in ima pri tem vsaka definicija metode različno ime, parametri pa so poljubni. Tip rezultata metode ni pomemben.

*(1 točka)*

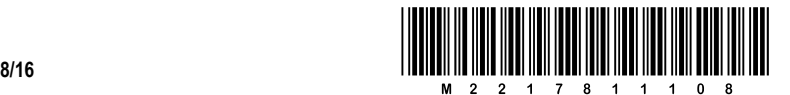

```
A
try {
    System.out.println("Rezultat " + (x / y));
} catch (RuntimeException e) {
    System.out.println("Napaka"); 
}
B
try {
   System.out.println("Rezultat " + (x + y));
} catch (RuntimeException e) {
    System.out.println("Napaka"); 
}
C
try {
   System.out.println("Rezultat " + (x - y));
} catch (RuntimeException e) {
    System.out.println("Napaka"); 
}
D
try {
   System.out.println("Rezultat " + (x && y));
} catch (RuntimeException e) {
    System.out.println("Napaka"); 
}
```
*(1 točka)*

uporaba bloka try – catch?

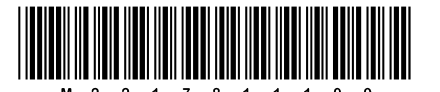

10. Napišite metodo, ki v nizu poišče prvi samoglasnik in vrne njegov indeks v nizu. Predpostavite, da so v nizu le mali znaki. Če samoglasnika ni, vrne -1.

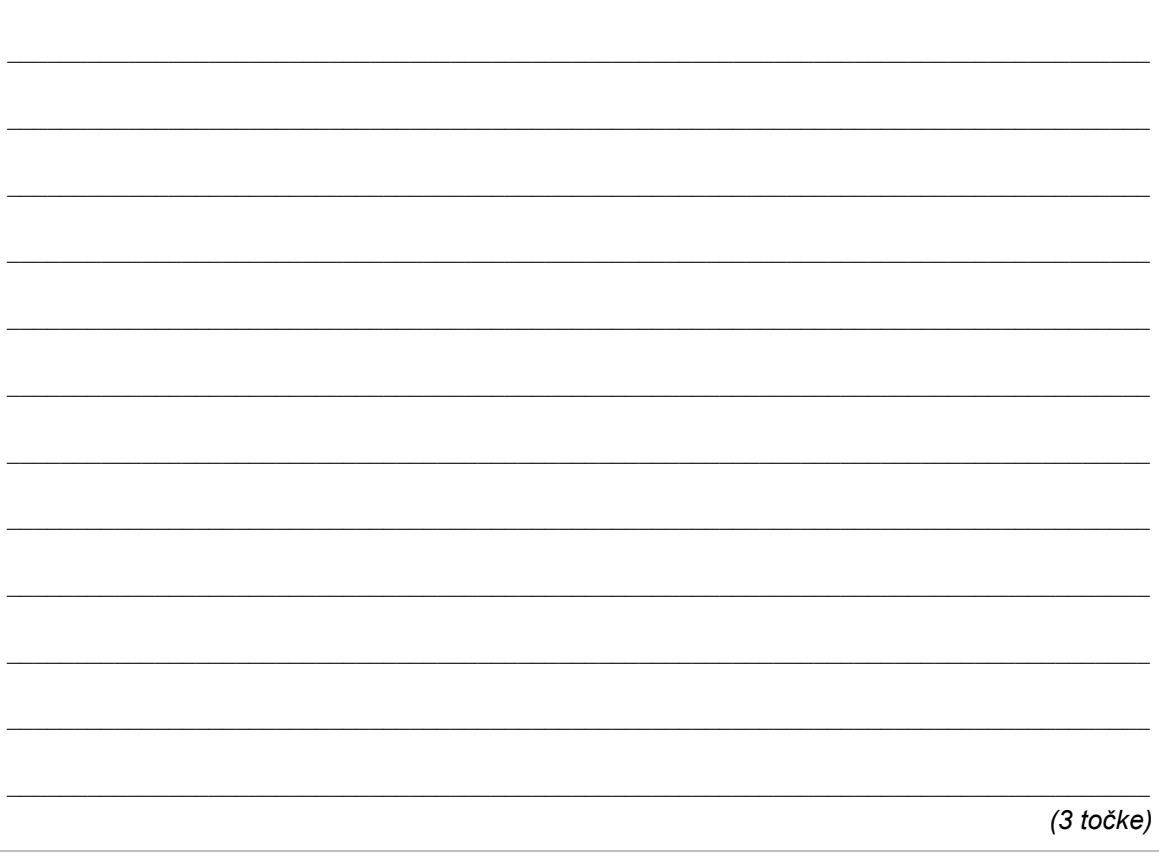

```
11. Kaj izpiše spodnje zaporedje stavkov?
    String n = "MATURA";while (n.length() > 0) {
      System.out.println(n);
      n = n.substring(0, n.length() - 1);\overline{\phantom{a}}
```
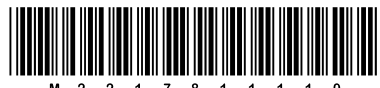

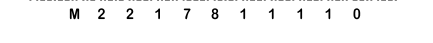

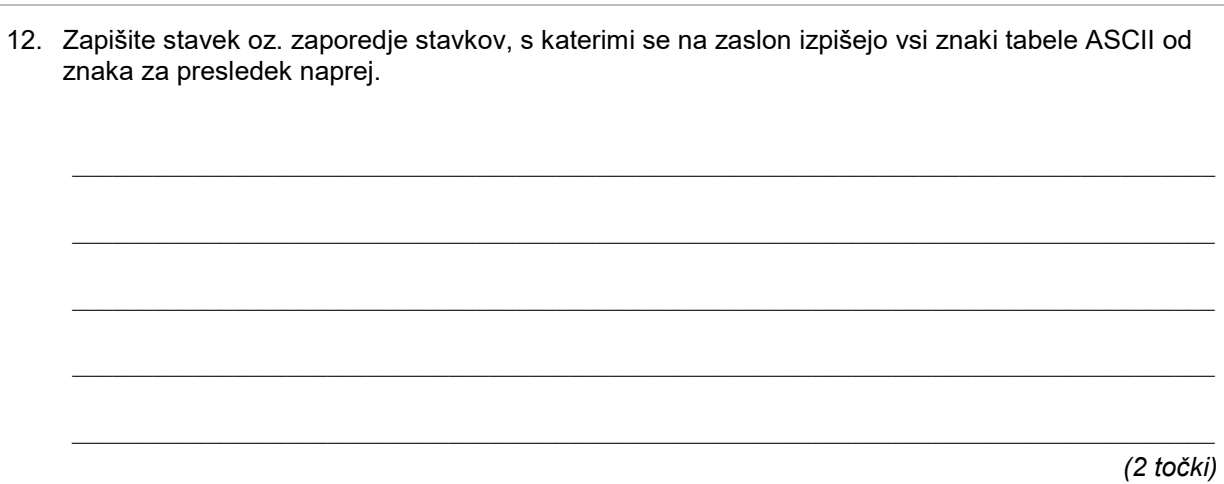

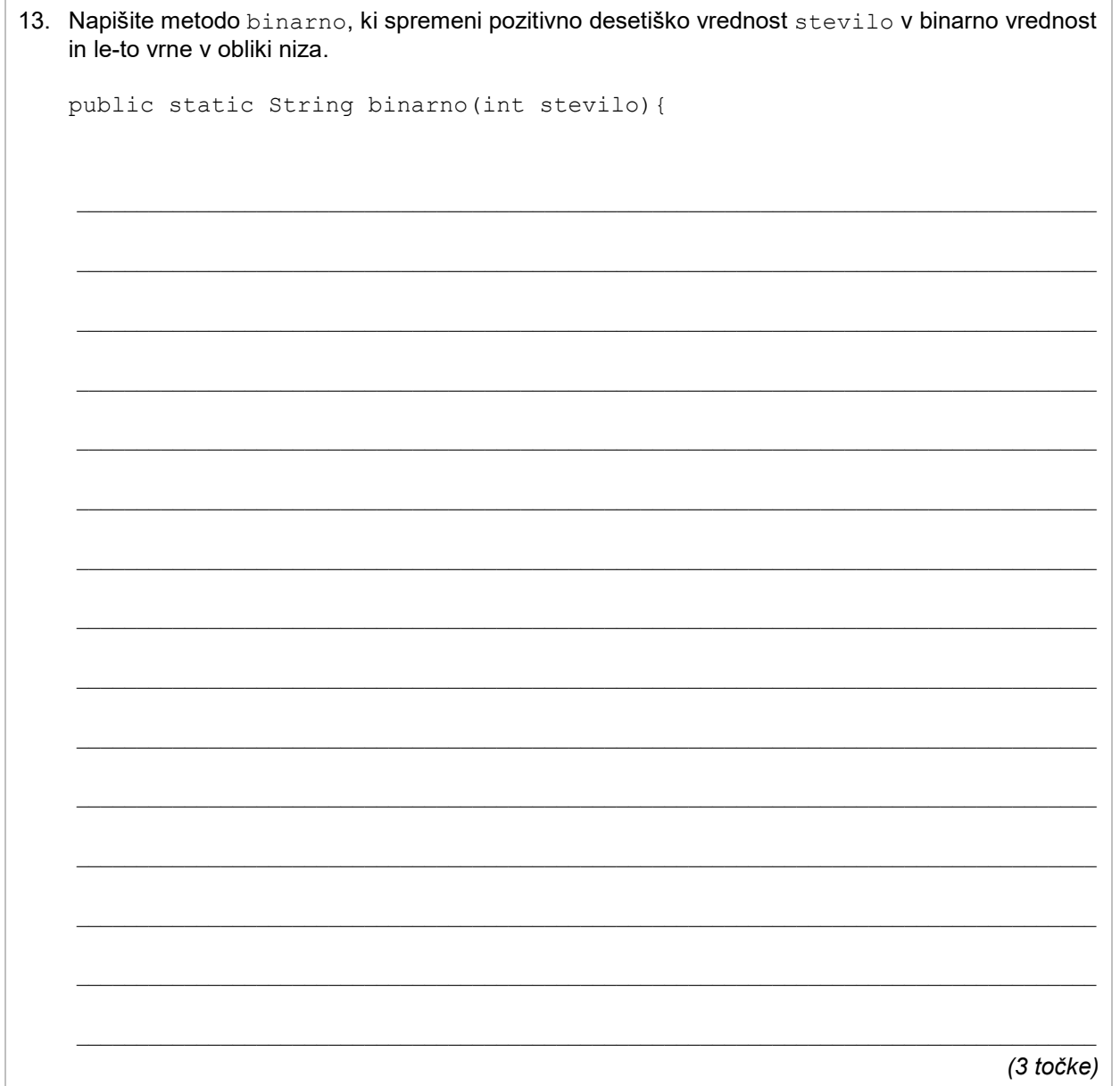

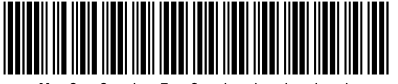

- 
- 14. Zapišite metodo kolikoPozitivnih, ki vrne število pozitivnih elementov celoštevilske tabele. Tabela naj bo podana kot parameter metode.

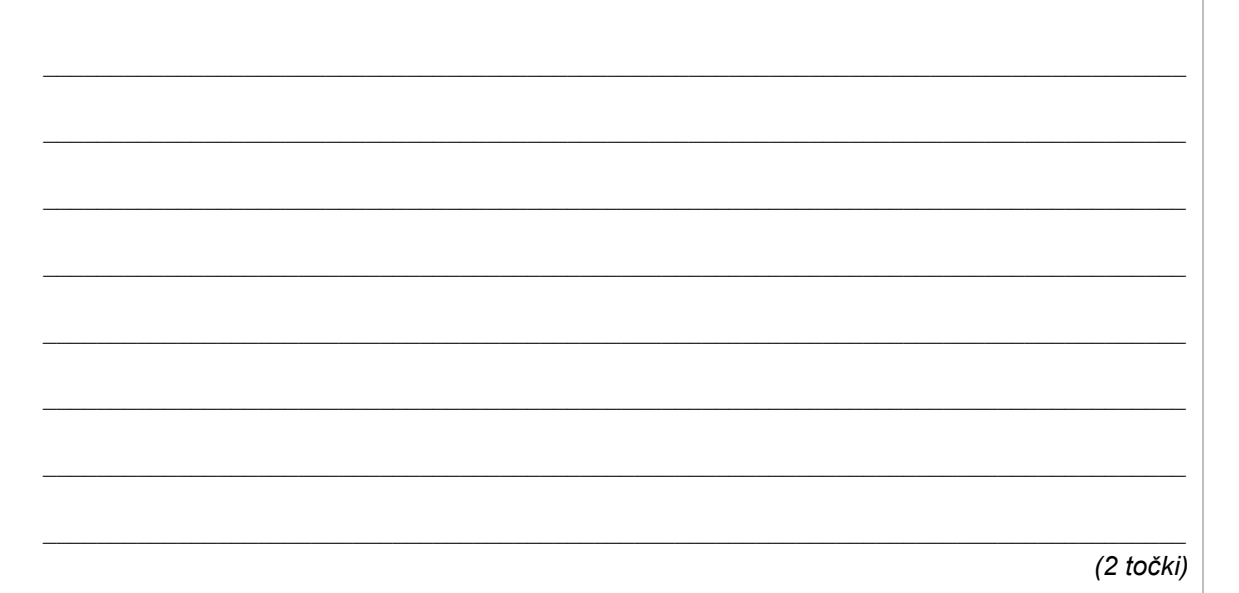

#### 15. Kaj izpiše izsek programa?

```
int a = 1;
Integer b = 1;
Integer c = new Integer(1);
```

```
System.out.println("a == b "+(a==b));
System.out.println("a == c "+(a==c));
System.out.println("b == c "+(b==c));
```
 $(3$  točke)

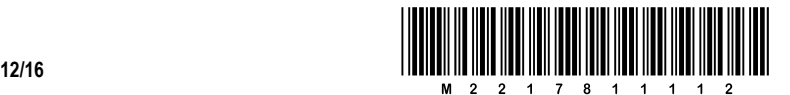

```
16. Kaj izpiše program?
      public class MyClass {
      public static class Razred1 {
            public int x = 4;
            private int y = 2;
             Razred1 () {
                  x \rightarrow -1;y \neq 1; }
             Razred1 (int i) {
                   this();
                  y += x++;
                  if (metoda()) System.out.print("x" + x + " y" + y);
             }
             private boolean metoda(){
                    return (y_{82} == x_{82});
              }
      }
               public static void main(String args[]) {
                    Razred1 x = new Razred1(1);
               }
      }
        \mathcal{L}_\mathcal{L} = \{ \mathcal{L}_\mathcal{L} = \{ \mathcal{L}_\mathcal{L} = \{ \mathcal{L}_\mathcal{L} = \{ \mathcal{L}_\mathcal{L} = \{ \mathcal{L}_\mathcal{L} = \{ \mathcal{L}_\mathcal{L} = \{ \mathcal{L}_\mathcal{L} = \{ \mathcal{L}_\mathcal{L} = \{ \mathcal{L}_\mathcal{L} = \{ \mathcal{L}_\mathcal{L} = \{ \mathcal{L}_\mathcal{L} = \{ \mathcal{L}_\mathcal{L} = \{ \mathcal{L}_\mathcal{L} = \{ \mathcal{L}_\mathcal{
```
*(2 točki)*

V sivo polje ne pišite. V sivo polje ne pišite. V sivo polje ne pišite. V sivo polje ne pišite. V sivo polje ne pišite. V sivo polje ne pišite.

V sivo polje ne pišite. V sivo polje ne pišite. V sivo polje ne pišite. V sivo polje ne pišite. V sivo polje ne pišite. V sivo polje ne pišite.

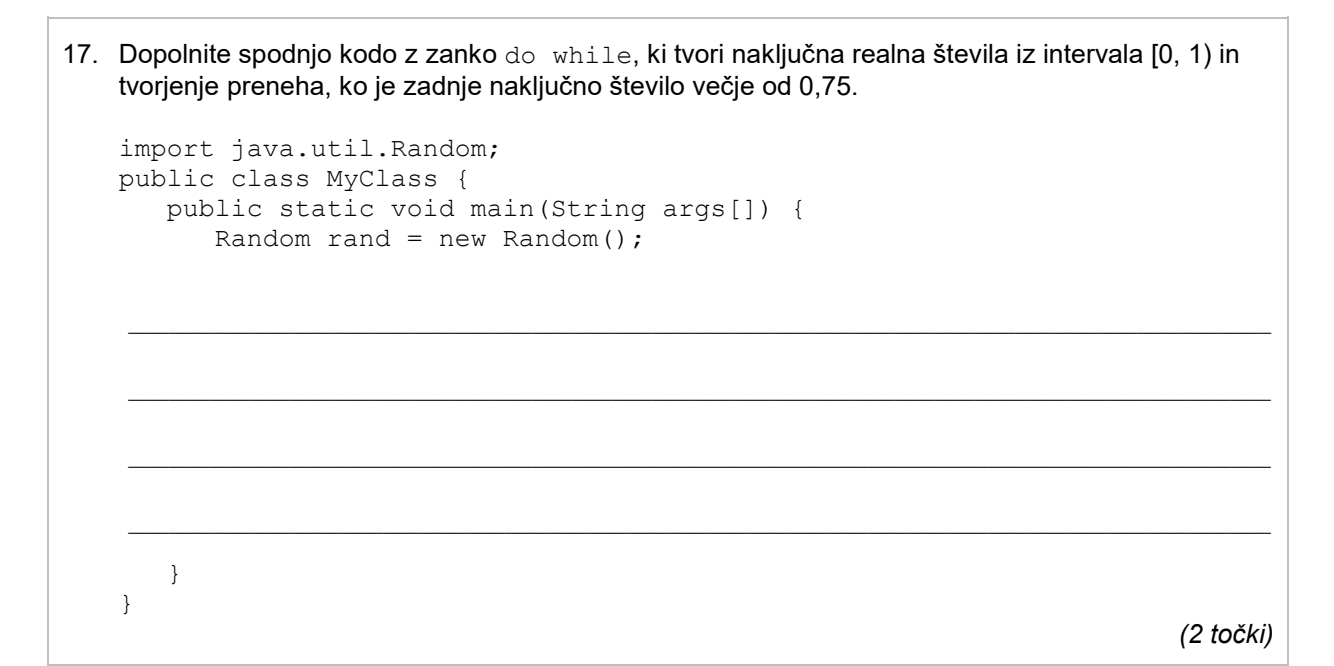

 $\_$  ,  $\_$  ,  $\_$  ,  $\_$  ,  $\_$  ,  $\_$  ,  $\_$  ,  $\_$  ,  $\_$  ,  $\_$  ,  $\_$  ,  $\_$  ,  $\_$  ,  $\_$  ,  $\_$  ,  $\_$  ,  $\_$  ,  $\_$  ,  $\_$  ,  $\_$  ,  $\_$  ,  $\_$  ,  $\_$  ,  $\_$  ,  $\_$  ,  $\_$  ,  $\_$  ,  $\_$  ,  $\_$  ,  $\_$  ,  $\_$  ,  $\_$  ,  $\_$  ,  $\_$  ,  $\_$  ,  $\_$  ,  $\_$  ,

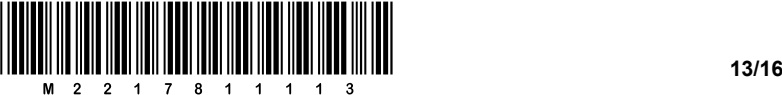

 $\_$  ,  $\_$  ,  $\_$  ,  $\_$  ,  $\_$  ,  $\_$  ,  $\_$  ,  $\_$  ,  $\_$  ,  $\_$  ,  $\_$  ,  $\_$  ,  $\_$  ,  $\_$  ,  $\_$  ,  $\_$  ,  $\_$  ,  $\_$  ,  $\_$  ,  $\_$  ,  $\_$  ,  $\_$  ,  $\_$  ,  $\_$  ,  $\_$  ,  $\_$  ,  $\_$  ,  $\_$  ,  $\_$  ,  $\_$  ,  $\_$  ,  $\_$  ,  $\_$  ,  $\_$  ,  $\_$  ,  $\_$  ,  $\_$  ,

 $\_$  ,  $\_$  ,  $\_$  ,  $\_$  ,  $\_$  ,  $\_$  ,  $\_$  ,  $\_$  ,  $\_$  ,  $\_$  ,  $\_$  ,  $\_$  ,  $\_$  ,  $\_$  ,  $\_$  ,  $\_$  ,  $\_$  ,  $\_$  ,  $\_$  ,  $\_$  ,  $\_$  ,  $\_$  ,  $\_$  ,  $\_$  ,  $\_$  ,  $\_$  ,  $\_$  ,  $\_$  ,  $\_$  ,  $\_$  ,  $\_$  ,  $\_$  ,  $\_$  ,  $\_$  ,  $\_$  ,  $\_$  ,  $\_$  ,

 $\mathcal{L}_\mathcal{L} = \{ \mathcal{L}_\mathcal{L} = \{ \mathcal{L}_\mathcal{L} = \{ \mathcal{L}_\mathcal{L} = \{ \mathcal{L}_\mathcal{L} = \{ \mathcal{L}_\mathcal{L} = \{ \mathcal{L}_\mathcal{L} = \{ \mathcal{L}_\mathcal{L} = \{ \mathcal{L}_\mathcal{L} = \{ \mathcal{L}_\mathcal{L} = \{ \mathcal{L}_\mathcal{L} = \{ \mathcal{L}_\mathcal{L} = \{ \mathcal{L}_\mathcal{L} = \{ \mathcal{L}_\mathcal{L} = \{ \mathcal{L}_\mathcal{$ 

18. Metoda test\_3\_9 vrne true, če so v tabeli tab zapisane le številke 3 ali 9, sicer vrne false. Dopišite manjkajočo kodo metode test 3 9.

public boolean test\_3\_9(int[] tab) {

 $\mathcal{L}_\mathcal{L} = \{ \mathcal{L}_\mathcal{L} = \{ \mathcal{L}_\mathcal{L} = \{ \mathcal{L}_\mathcal{L} = \{ \mathcal{L}_\mathcal{L} = \{ \mathcal{L}_\mathcal{L} = \{ \mathcal{L}_\mathcal{L} = \{ \mathcal{L}_\mathcal{L} = \{ \mathcal{L}_\mathcal{L} = \{ \mathcal{L}_\mathcal{L} = \{ \mathcal{L}_\mathcal{L} = \{ \mathcal{L}_\mathcal{L} = \{ \mathcal{L}_\mathcal{L} = \{ \mathcal{L}_\mathcal{L} = \{ \mathcal{L}_\mathcal{$  $\mathcal{L}_\mathcal{L} = \{ \mathcal{L}_\mathcal{L} = \{ \mathcal{L}_\mathcal{L} = \{ \mathcal{L}_\mathcal{L} = \{ \mathcal{L}_\mathcal{L} = \{ \mathcal{L}_\mathcal{L} = \{ \mathcal{L}_\mathcal{L} = \{ \mathcal{L}_\mathcal{L} = \{ \mathcal{L}_\mathcal{L} = \{ \mathcal{L}_\mathcal{L} = \{ \mathcal{L}_\mathcal{L} = \{ \mathcal{L}_\mathcal{L} = \{ \mathcal{L}_\mathcal{L} = \{ \mathcal{L}_\mathcal{L} = \{ \mathcal{L}_\mathcal{$  $\mathcal{L}_\mathcal{L} = \{ \mathcal{L}_\mathcal{L} = \{ \mathcal{L}_\mathcal{L} = \{ \mathcal{L}_\mathcal{L} = \{ \mathcal{L}_\mathcal{L} = \{ \mathcal{L}_\mathcal{L} = \{ \mathcal{L}_\mathcal{L} = \{ \mathcal{L}_\mathcal{L} = \{ \mathcal{L}_\mathcal{L} = \{ \mathcal{L}_\mathcal{L} = \{ \mathcal{L}_\mathcal{L} = \{ \mathcal{L}_\mathcal{L} = \{ \mathcal{L}_\mathcal{L} = \{ \mathcal{L}_\mathcal{L} = \{ \mathcal{L}_\mathcal{$ 

V sivo polje ne pišite. V sivo polje ne pišite. V sivo polje ne pišite. V sivo polje ne pišite. V sivo polje ne pišite. V sivo polje ne pišite. V sivo polje ne pišite. V sivo polje ne pišite. V sivo polje ne pišite, v sivo polje ne pišite. V sivo polje ne pišite. V sivo polje ne pišite.

}

*(2 točki)*

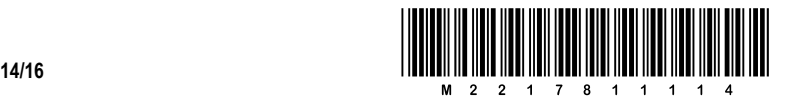

19. V programu potrebujemo silhueto mesta, ki ga določajo zgradbe. Vsako zgradbo si predstavimo kot pravokotnik, podan z levim spodnjim ogliščem (xL, yL) in desnim zgornjim ogliščem (xD, yD). Predpostavimo, da so možne le celoštevilske koordinate. Ker so spodnja oglišča vedno na višini 0 (yL = 0), si lahko vsako zgradbo predstavimo s tremi števili (xL, xD, yD). Ker imamo v splošnem več zgradb, si podatke o vseh zgradbah predstavimo z dvodimenzionalno celoštevilsko tabelo dimenzij n x 3, pri čemer je n število zgradb, tri vrednosti v eni vrstici pa predstavljajo xL, xD in yD v tem vrstnem redu.

Primer silhuete mesta, ki ga dobimo, če imamo dano spodnjo tabelo, je prikazan na sliki desno.

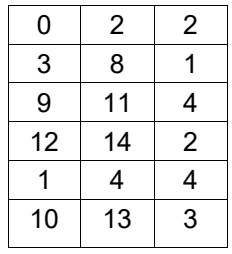

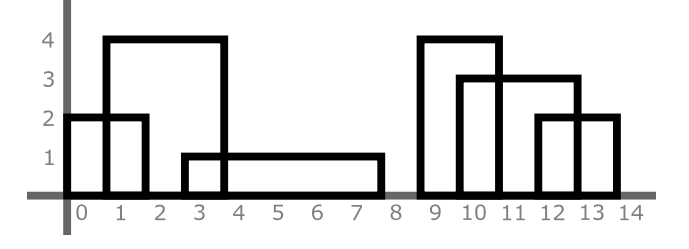

Ker se zgradbe lahko prekrivajo (in celo prekrijejo), je Sandra našla učinkovitejšo predstavitev silhuete mesta z enodimenzionalno tabelo, v katero je shranila le višine najvišje zgradbe na vsaki koordinati. Za zgornji primer bi torej dobila enodimenzionalno tabelo s 14 elementi:

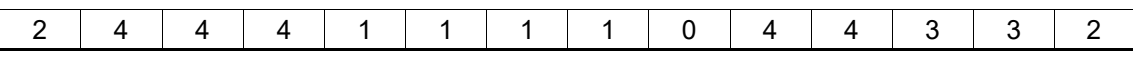

19.1 Zapišite metodo, ki dano dvodimenzionalno tabelo pretvori v pripadajočo enodimenzionalno tabelo, kot je opisano zgoraj. Glava metode naj bo:

public static int[] kompresija(int[][] tabela)

Predpostavite lahko, da je druga dimenzija tabele v parametru vedno enaka 3.

\_\_\_\_\_\_\_\_\_\_\_\_\_\_\_\_\_\_\_\_\_\_\_\_\_\_\_\_\_\_\_\_\_\_\_\_\_\_\_\_\_\_\_\_\_\_\_\_\_\_\_\_\_\_\_\_\_\_\_\_\_\_\_\_\_\_\_\_\_\_\_\_\_\_\_\_\_\_\_\_

 $\mathcal{L}_\mathcal{L} = \{ \mathcal{L}_\mathcal{L} = \{ \mathcal{L}_\mathcal{L} = \{ \mathcal{L}_\mathcal{L} = \{ \mathcal{L}_\mathcal{L} = \{ \mathcal{L}_\mathcal{L} = \{ \mathcal{L}_\mathcal{L} = \{ \mathcal{L}_\mathcal{L} = \{ \mathcal{L}_\mathcal{L} = \{ \mathcal{L}_\mathcal{L} = \{ \mathcal{L}_\mathcal{L} = \{ \mathcal{L}_\mathcal{L} = \{ \mathcal{L}_\mathcal{L} = \{ \mathcal{L}_\mathcal{L} = \{ \mathcal{L}_\mathcal{$ 

 $\mathcal{L}_\mathcal{L} = \{ \mathcal{L}_\mathcal{L} = \{ \mathcal{L}_\mathcal{L} = \{ \mathcal{L}_\mathcal{L} = \{ \mathcal{L}_\mathcal{L} = \{ \mathcal{L}_\mathcal{L} = \{ \mathcal{L}_\mathcal{L} = \{ \mathcal{L}_\mathcal{L} = \{ \mathcal{L}_\mathcal{L} = \{ \mathcal{L}_\mathcal{L} = \{ \mathcal{L}_\mathcal{L} = \{ \mathcal{L}_\mathcal{L} = \{ \mathcal{L}_\mathcal{L} = \{ \mathcal{L}_\mathcal{L} = \{ \mathcal{L}_\mathcal{$ 

\_\_\_\_\_\_\_\_\_\_\_\_\_\_\_\_\_\_\_\_\_\_\_\_\_\_\_\_\_\_\_\_\_\_\_\_\_\_\_\_\_\_\_\_\_\_\_\_\_\_\_\_\_\_\_\_\_\_\_\_\_\_\_\_\_\_\_\_\_\_\_\_\_\_\_\_\_\_\_\_

 $\mathcal{L}_\mathcal{L} = \{ \mathcal{L}_\mathcal{L} = \{ \mathcal{L}_\mathcal{L} = \{ \mathcal{L}_\mathcal{L} = \{ \mathcal{L}_\mathcal{L} = \{ \mathcal{L}_\mathcal{L} = \{ \mathcal{L}_\mathcal{L} = \{ \mathcal{L}_\mathcal{L} = \{ \mathcal{L}_\mathcal{L} = \{ \mathcal{L}_\mathcal{L} = \{ \mathcal{L}_\mathcal{L} = \{ \mathcal{L}_\mathcal{L} = \{ \mathcal{L}_\mathcal{L} = \{ \mathcal{L}_\mathcal{L} = \{ \mathcal{L}_\mathcal{$ 

 $\mathcal{L}_\mathcal{L} = \{ \mathcal{L}_\mathcal{L} = \{ \mathcal{L}_\mathcal{L} = \{ \mathcal{L}_\mathcal{L} = \{ \mathcal{L}_\mathcal{L} = \{ \mathcal{L}_\mathcal{L} = \{ \mathcal{L}_\mathcal{L} = \{ \mathcal{L}_\mathcal{L} = \{ \mathcal{L}_\mathcal{L} = \{ \mathcal{L}_\mathcal{L} = \{ \mathcal{L}_\mathcal{L} = \{ \mathcal{L}_\mathcal{L} = \{ \mathcal{L}_\mathcal{L} = \{ \mathcal{L}_\mathcal{L} = \{ \mathcal{L}_\mathcal{$ 

\_\_\_\_\_\_\_\_\_\_\_\_\_\_\_\_\_\_\_\_\_\_\_\_\_\_\_\_\_\_\_\_\_\_\_\_\_\_\_\_\_\_\_\_\_\_\_\_\_\_\_\_\_\_\_\_\_\_\_\_\_\_\_\_\_\_\_\_\_\_\_\_\_\_\_\_\_\_\_\_

 $\mathcal{L}_\mathcal{L} = \{ \mathcal{L}_\mathcal{L} = \{ \mathcal{L}_\mathcal{L} = \{ \mathcal{L}_\mathcal{L} = \{ \mathcal{L}_\mathcal{L} = \{ \mathcal{L}_\mathcal{L} = \{ \mathcal{L}_\mathcal{L} = \{ \mathcal{L}_\mathcal{L} = \{ \mathcal{L}_\mathcal{L} = \{ \mathcal{L}_\mathcal{L} = \{ \mathcal{L}_\mathcal{L} = \{ \mathcal{L}_\mathcal{L} = \{ \mathcal{L}_\mathcal{L} = \{ \mathcal{L}_\mathcal{L} = \{ \mathcal{L}_\mathcal{$ 

 $\mathcal{L}_\mathcal{L} = \{ \mathcal{L}_\mathcal{L} = \{ \mathcal{L}_\mathcal{L} = \{ \mathcal{L}_\mathcal{L} = \{ \mathcal{L}_\mathcal{L} = \{ \mathcal{L}_\mathcal{L} = \{ \mathcal{L}_\mathcal{L} = \{ \mathcal{L}_\mathcal{L} = \{ \mathcal{L}_\mathcal{L} = \{ \mathcal{L}_\mathcal{L} = \{ \mathcal{L}_\mathcal{L} = \{ \mathcal{L}_\mathcal{L} = \{ \mathcal{L}_\mathcal{L} = \{ \mathcal{L}_\mathcal{L} = \{ \mathcal{L}_\mathcal{$ 

*(4 točke)*

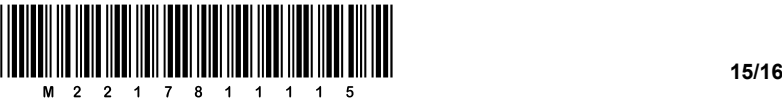

- 
- 20. Vsak objekt razreda Igralec ima lastnost String ime, v kateri je shranjeno polno ime igralca. Predpostavite lahko, da so besede v lastnosti ime ločene z natanko enim presledkom.
	- 20.1 Zapišite metodo public void popraviZapis(), ki lastnost ime spremeni tako, da se vse besede pričnejo z veliko začetnico, ostale črke v besedi pa so zapisane z malimi črkami.

PRIMER: Lastnost ime z vrednostjo "IME PRIIMEK" se po klicu te metode spremeni v "Ime Priimek".

POMOČ: Razred String programskega jezika Java vsebuje med drugimi tudi te metode:

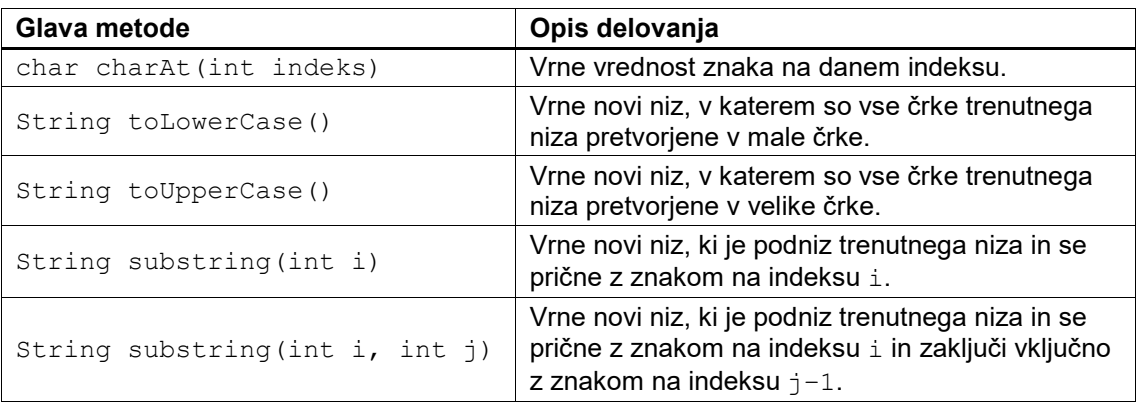

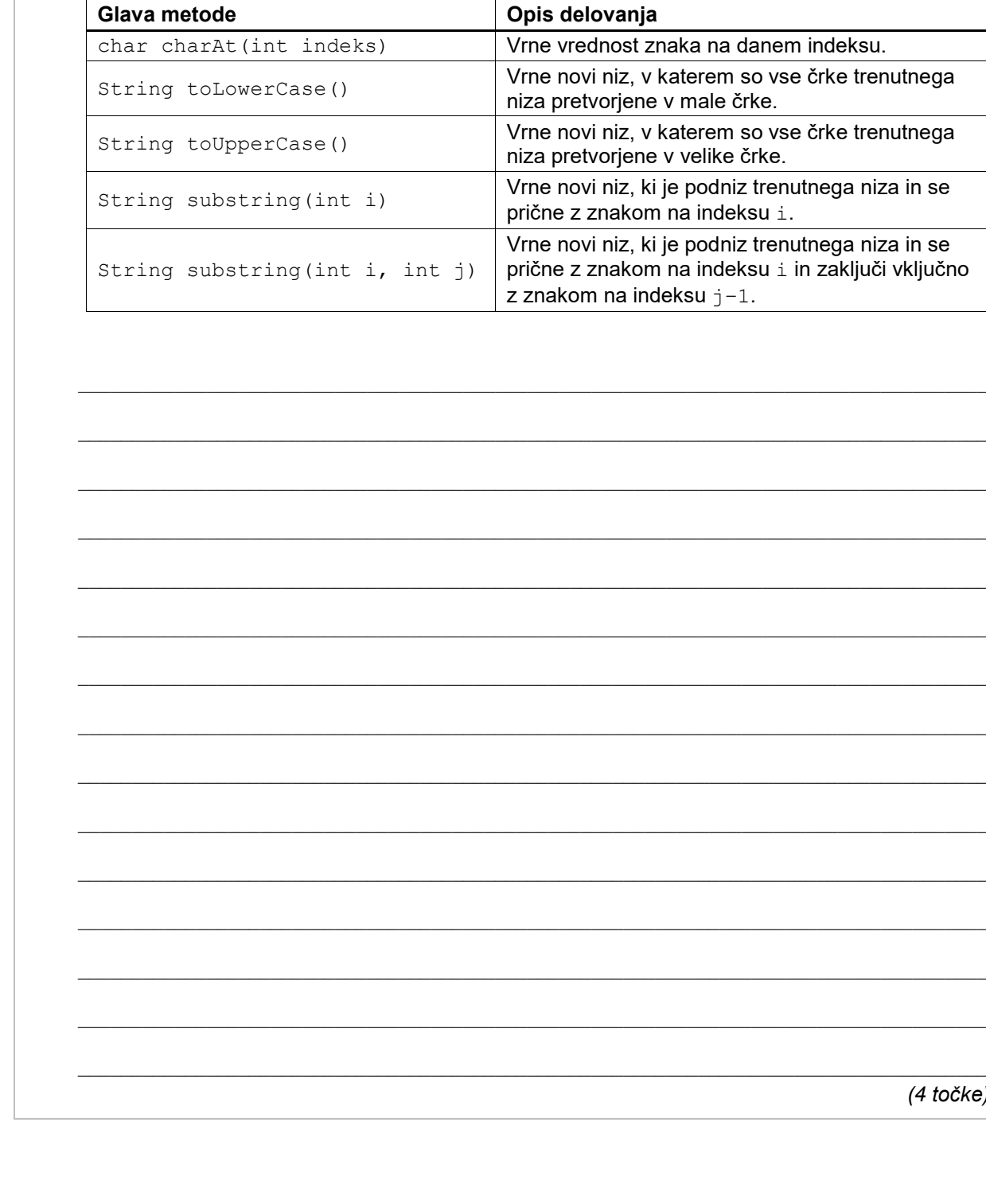

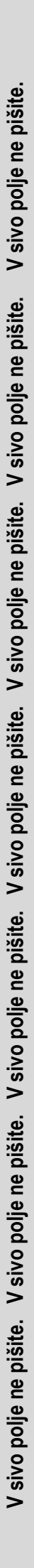

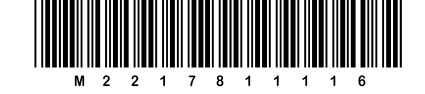

# Prazna stran